# LES BOUCLES DANS LE LANGAGE DE PROGRAMMATION GO

## **Description**

Une boucle est un mexéqueter un bloc de code plusieurs fois, suivant le résultat d une condition ou selon unitérations reodinu à l'avance.

Information

Une itération correspond à un tour de boucle

## Boucle for

Pour déclarer une boucle il suffit d'ufor ser le mot-clé

Il existe deux types for , boswoitevous connaissez au préalable d'itérations (par exemple vous savez dès le début qu'un bloc de fois) ou inversement vous n'avez aucune idée du nombre d'itérations de votre de votre de votre de votre de vot de code.

Vous connaissez déjà le nombre d'itérations

Voici comment on déclare une boucle quand vous connaissez nombre d'itérations :

```
for initialisation ; condition ; itération {
   /* le code qui sera répété */
}
```
O unitialisation est une instruction exécutée avant le premier parcour for c'est là-bas qu'on compteurisedele la boucle (le compteur e variable temporaire qui est détruite à la sortie de condition cde) suiv compteur dont la valeur déterminera la fitération les bolumpée, ration qui déterminera le nombre de répétitions de votre bloc de code.

Imaginez le scénario suivant : "Vous êtes jeune, fainéant et ma !). Votre professeur vous demande alors d'écrire 10 Wefneidsoista phra frapper mes camarades de classe". ça tombe vous êtes en train de suivre u les boucles ØÞ !"

package main import ( "fmt" ) func main() { for compteur := 0; compteur < 100; compteur ++  $\{$  fmt.Println(compteur + 1, ") Je ne dois frapper mes camarades de classe") } }

#### Résultat :

1 ) Je ne dois taper mes camarades de classe 2 ) Je ne dois taper mes camarades de classe 99 ) Je ne dois taper mes camarades de classe 100 ) Je ne dois taper mes camarades de classe

### Vous ne connaissez pas le nombre d'itérations

Voici comment on déclare une boucle quand vous ne connaisse nombre d'itérations :

```
for condition {
   /* le code qui sera répété */
}
```
Si bandition est vraie alors on reste dans la boucle sinon on quitte

Imaginez le scénario suivant : "Un videur de boîte de nu

```
mineurs"
```
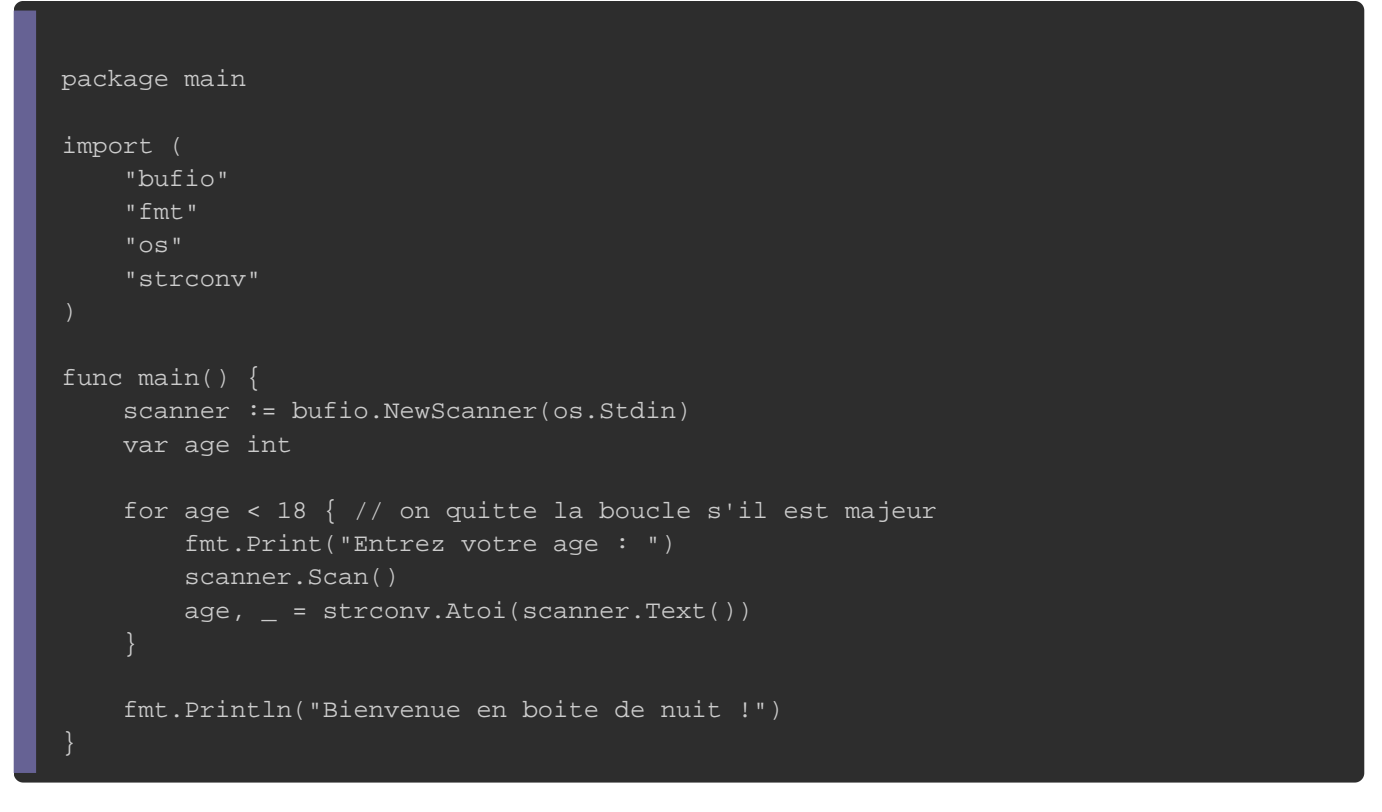

### Résultat :

Entrez votre age : 17 Entrez votre age : 19 Bienvenue en boite de nuit

## break et continue

Pour manipuler vos boucles infinies il peut être intéressant d'ut clés suivants :

- break : Interrompre une boucle
- continue : Revenir au début de la boucle

Imaginons le scénario suivant : "Vous avez bien envie de jouer le problème c'est que vous n'avez pas assez d'argent ØÞ" pa compilateur go ØÞ ."

Vous n'avez pas d'argent ? Pas de panique les boucles infin sortir de cette crise !

```
package main
import (
   "bufio"
   "fmt"
   "math/rand"
   "os"
   "strconv"
   "time"
func main() {
   rand.Seed(time.Now().UnixNano())
  randomInt := rand.Intn(10)
   scanner := bufio.NewScanner(os.Stdin)
  max := 20 for true { // boucle infinie
      fmt.Print("Entrez votre nombre : ")
      scanner.Scan()
      nbr, err := strconv.Atoi(scanner.Text())
     if err != nil {
        fmt.Println("Entrez un nombre !")
        continue // on revient au début de la boucle
 }
     if nbr > max || nbr < 0 {
        fmt.Println("Votre nombre doit être compris entre 0 et ", max, " !")
        continue
     } else if nbr == randomInt {
        fmt.Println("Bien joué !")
        break // on quitte la boucle
```
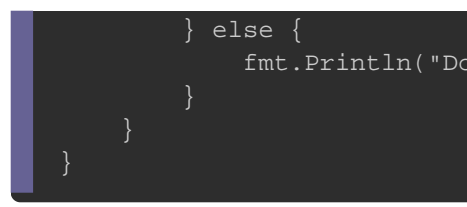

### Résultat :

Entrez votre nombre : 50 Votre nombre doit être compris entre 0 et 20 ! Entrez votre nombre : arnaque Entrez un nombre ! Entrez votre nombre : 6 Dommage ! Entrez votre nombre : 15 Dommage ! Entrez votre nombre : 3 Bien joué !